# <span id="page-0-0"></span>Discussion paper on INSPIRE IR's for Network Services mapping with WFS 3.0

#### Authors: Michael Lutz, Jari Reini, Alexander Kotsev Version: 1.2 (2019-03-27)

### Table of Contents

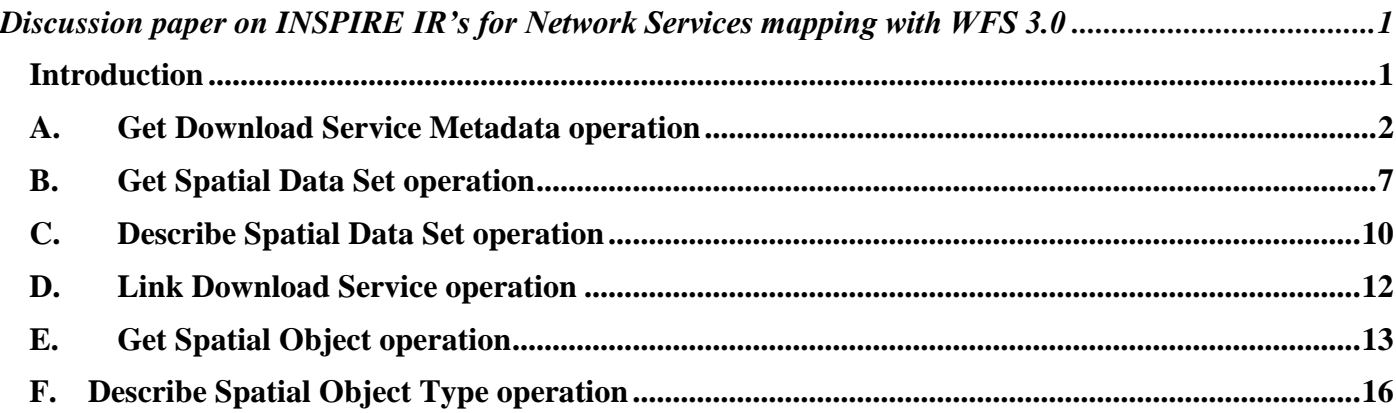

#### <span id="page-0-1"></span>Introduction

The Web Feature Service 3 (WFS3) is the new version of the OGC's Web Feature Service standard for querying geospatial information on the web. It is a complete rewrite of previous versions, focusing on a simple RESTful core specified as reusable OpenAPI components with responses in JSON, HTML and other encodings. The first release of the standard is available at [OGC Web Feature Service 3.0 -](https://cdn.rawgit.com/opengeospatial/WFS_FES/3.0.0-draft.1/docs/17-069.html) Part 1: Core, First [Draft Release.](https://cdn.rawgit.com/opengeospatial/WFS_FES/3.0.0-draft.1/docs/17-069.html)

More information about WFS3 can be found from here: <https://webgate.ec.europa.eu/fpfis/wikis/display/InspireMIG/SDW-3:+WFS+3.0>

The purpose of this discussion paper is to analyse how WFS3 could fit with the implementation of INSPIRE's download services, and to possibly be added as a new Annex of the ["Technical Guidance for the](http://inspire.ec.europa.eu/documents/Network_Services/Technical_Guidance_Download_Services_v3.1.pdf)  [implementation of INSPIRE Download Services"](http://inspire.ec.europa.eu/documents/Network_Services/Technical_Guidance_Download_Services_v3.1.pdf).

The following chapters provide preliminary ideas on how the current WFS3 draft could meet the legal requirements of the implementation rules.

## A. Get Download Service Metadata operation

<span id="page-1-0"></span>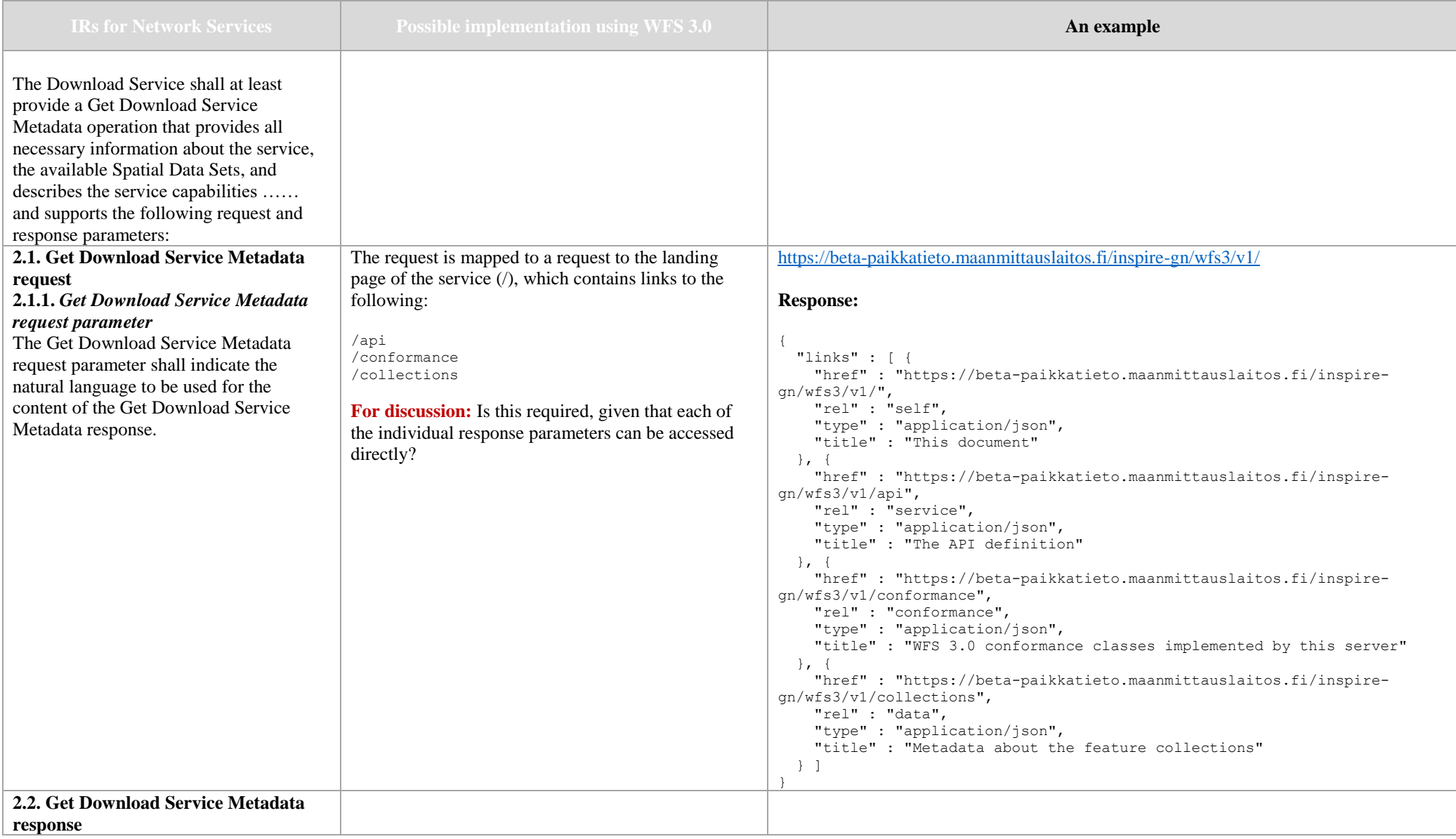

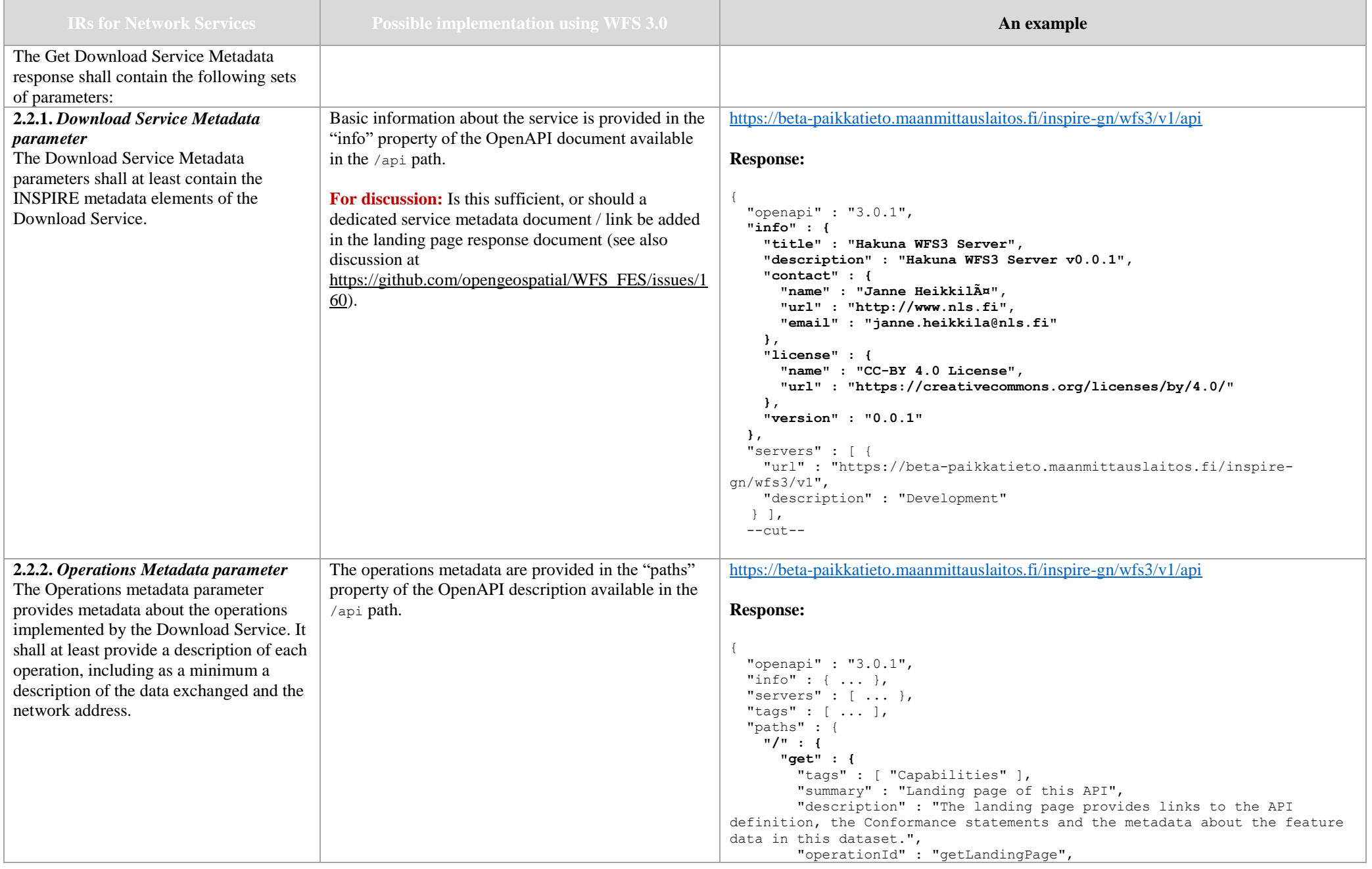

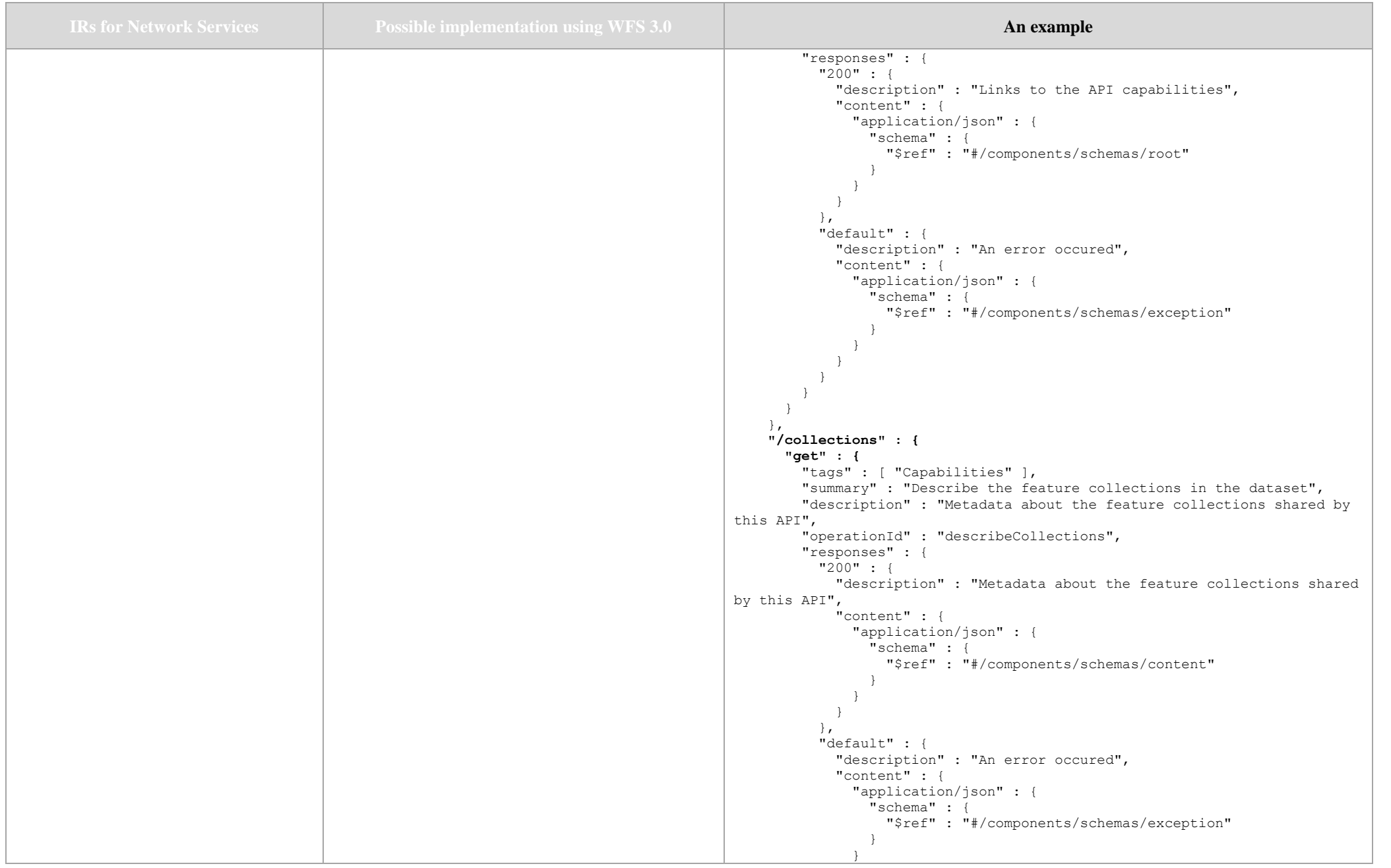

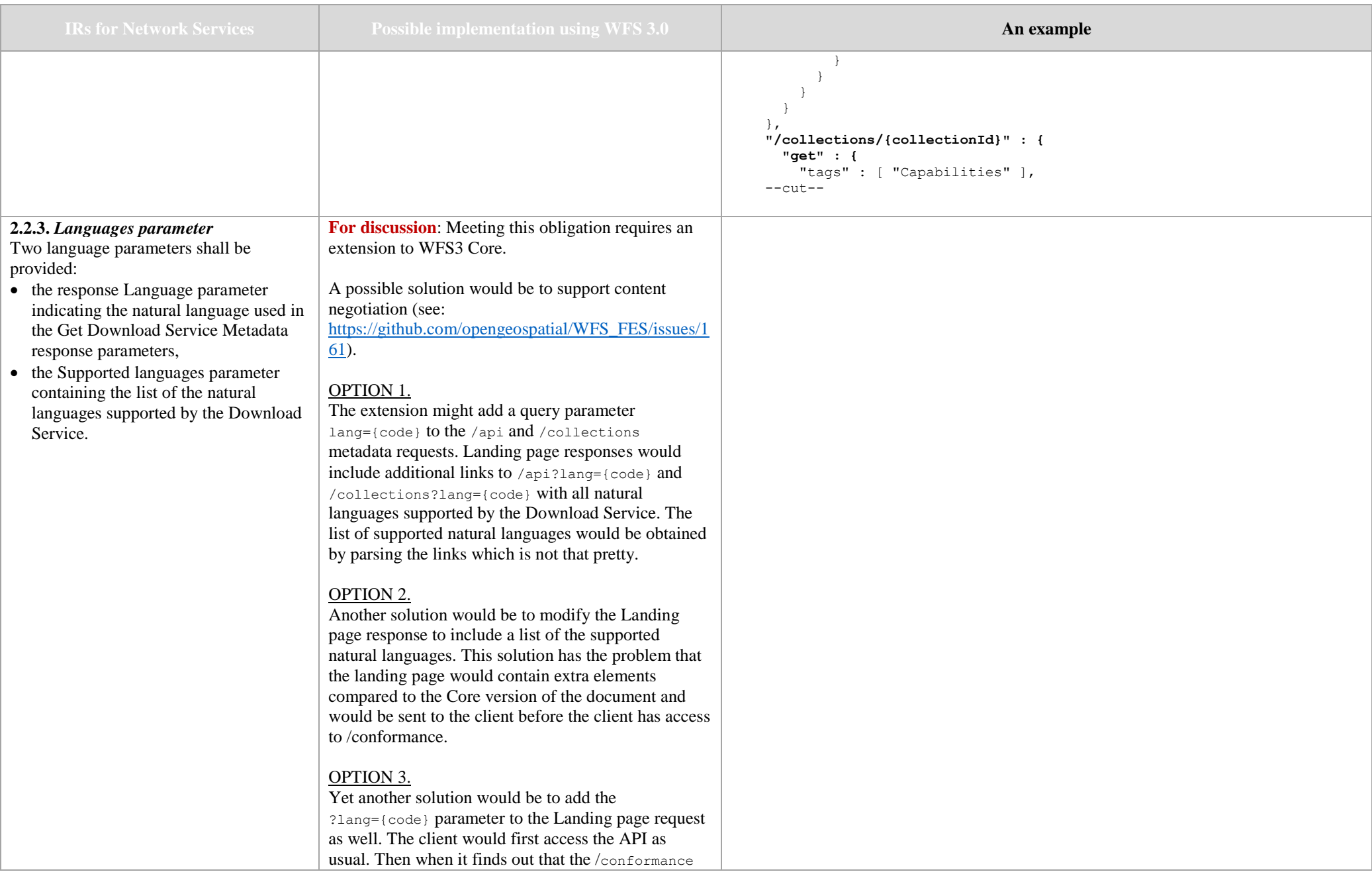

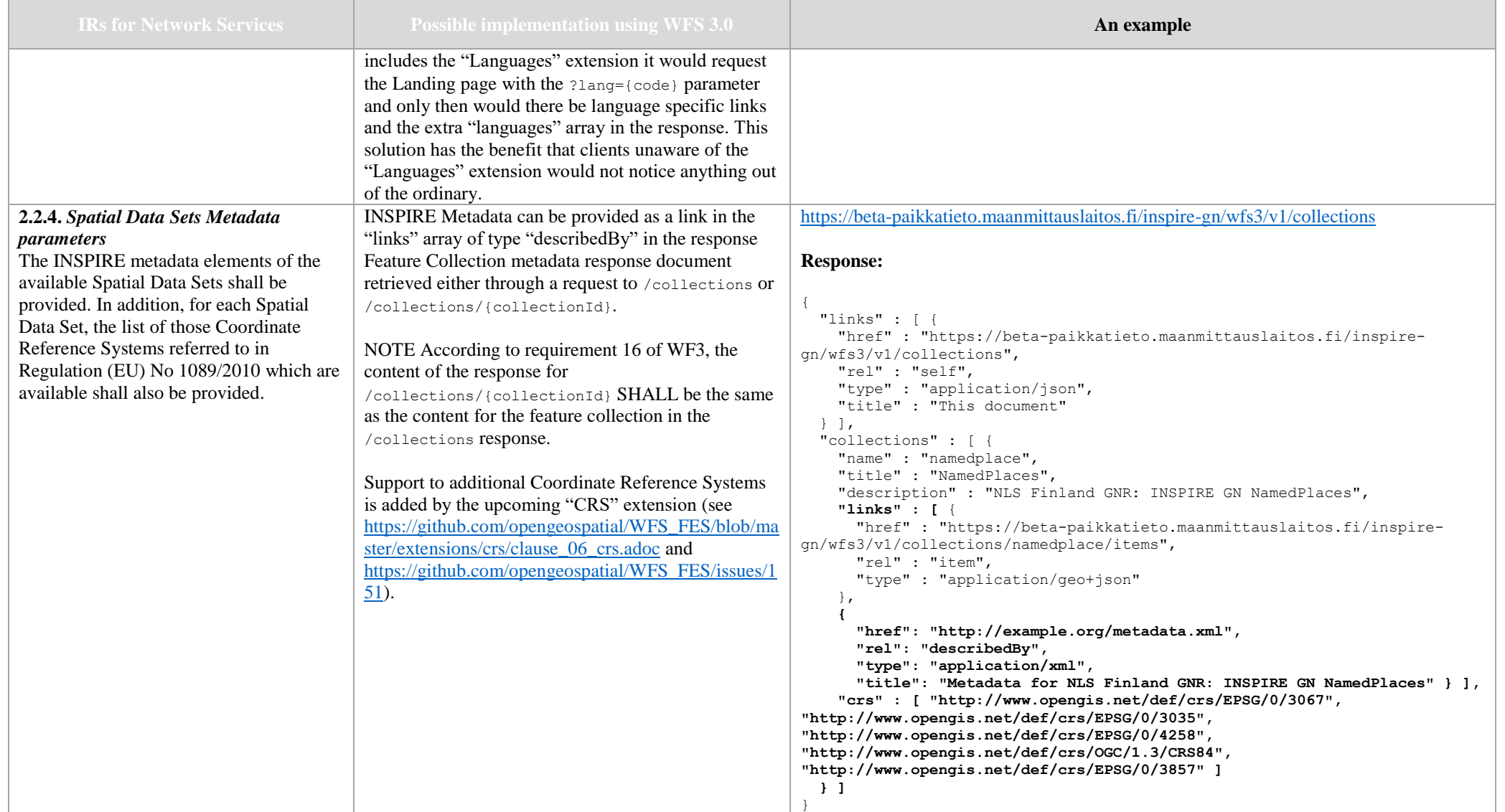

### B. Get Spatial Data Set operation

<span id="page-6-0"></span>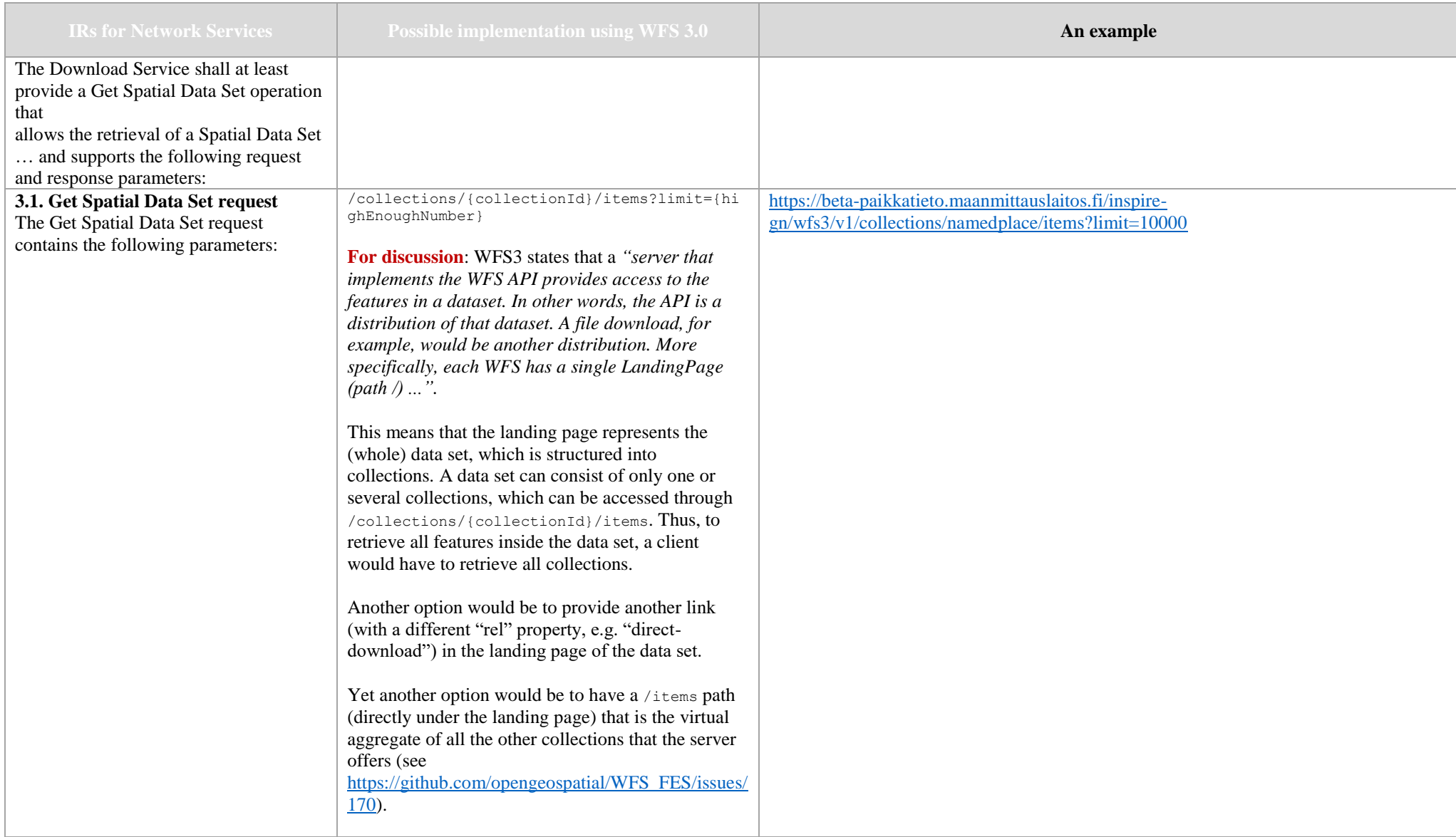

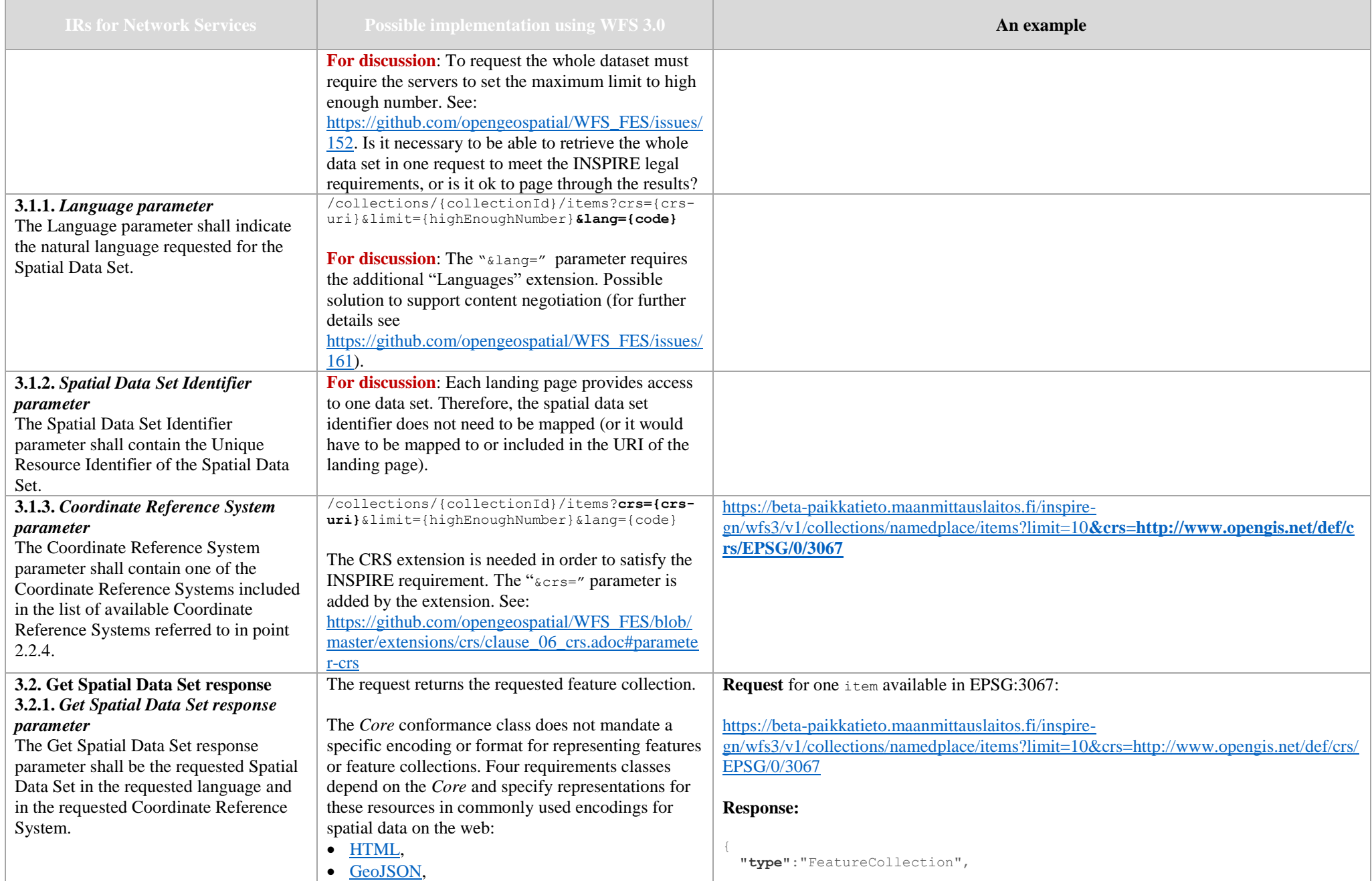

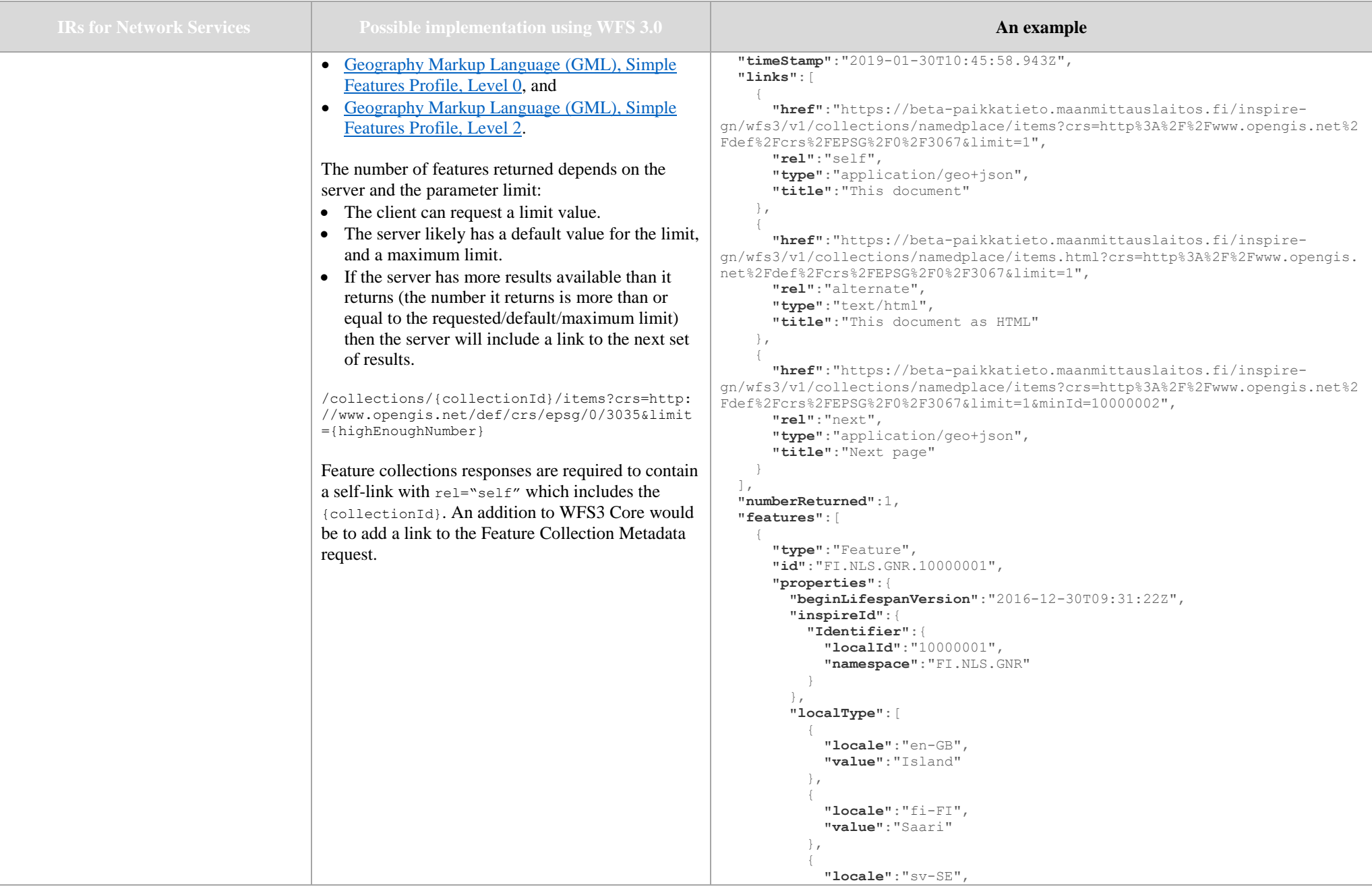

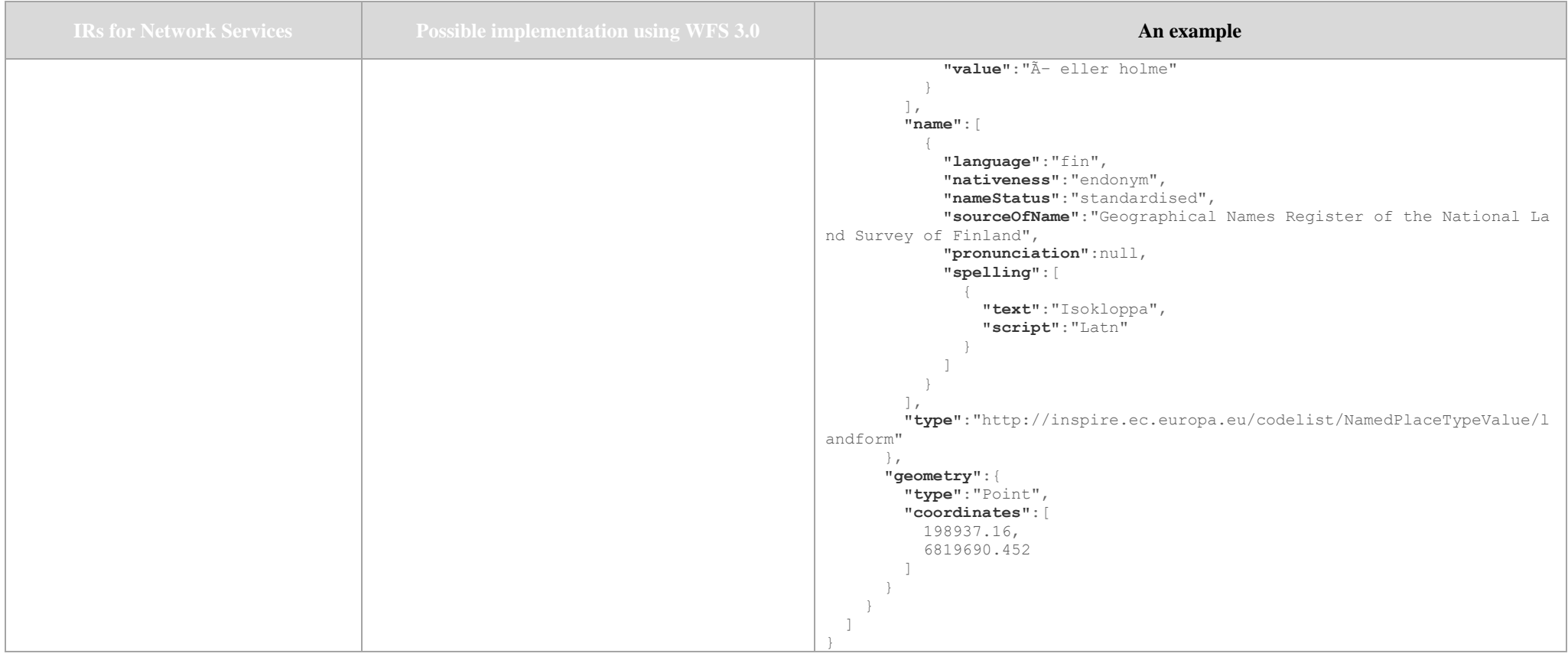

## C. Describe Spatial Data Set operation

<span id="page-9-0"></span>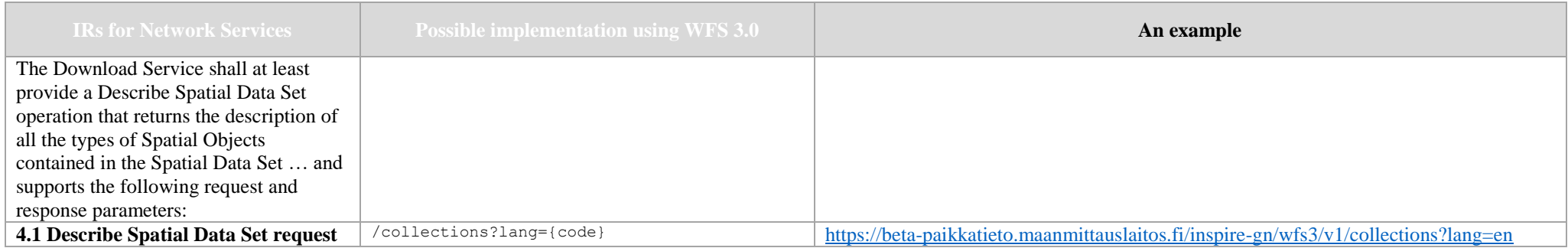

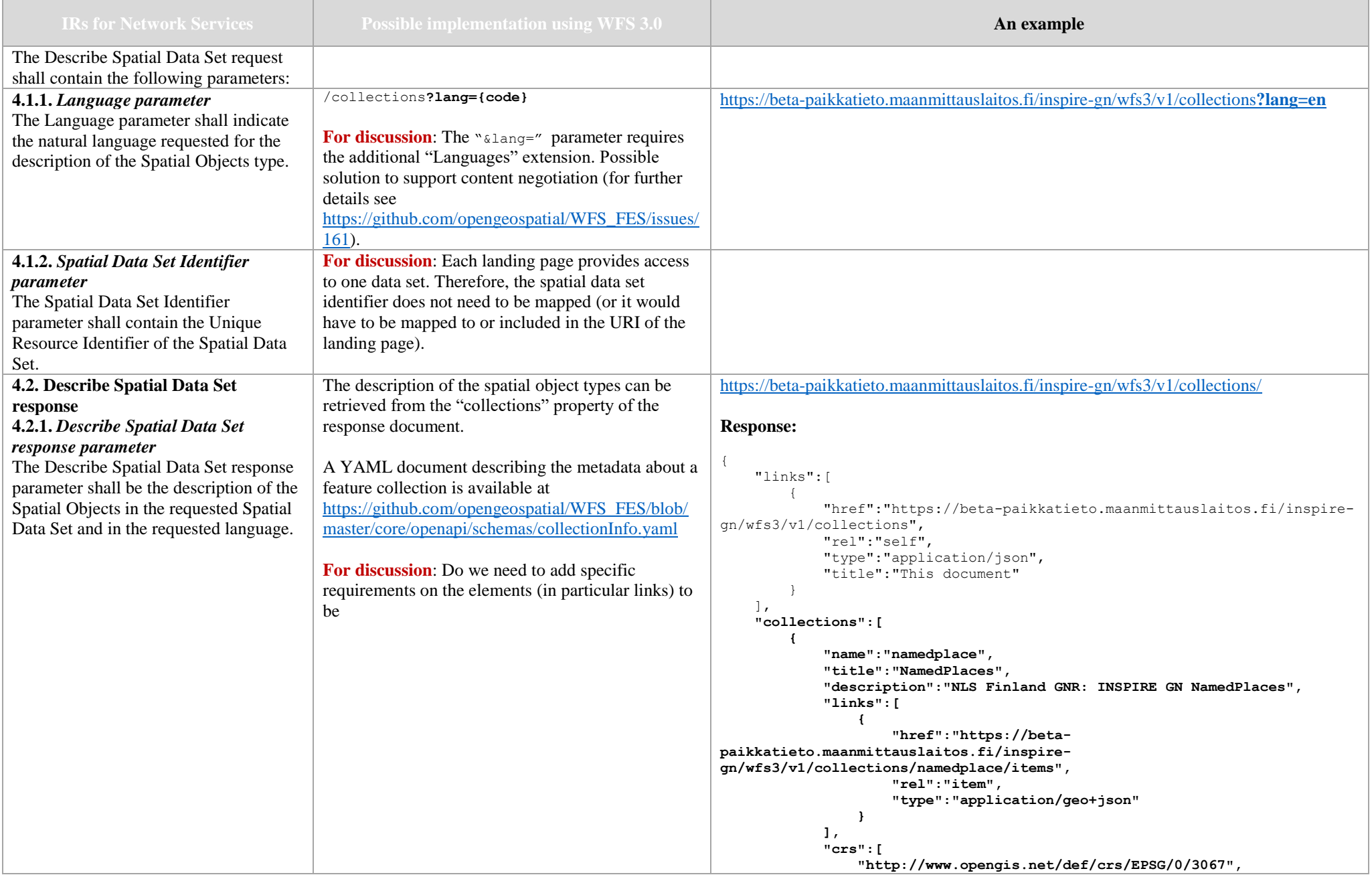

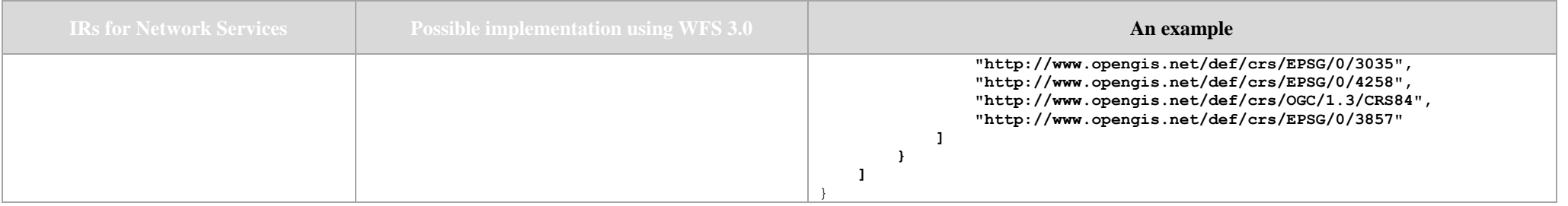

### D. Link Download Service operation

<span id="page-11-0"></span>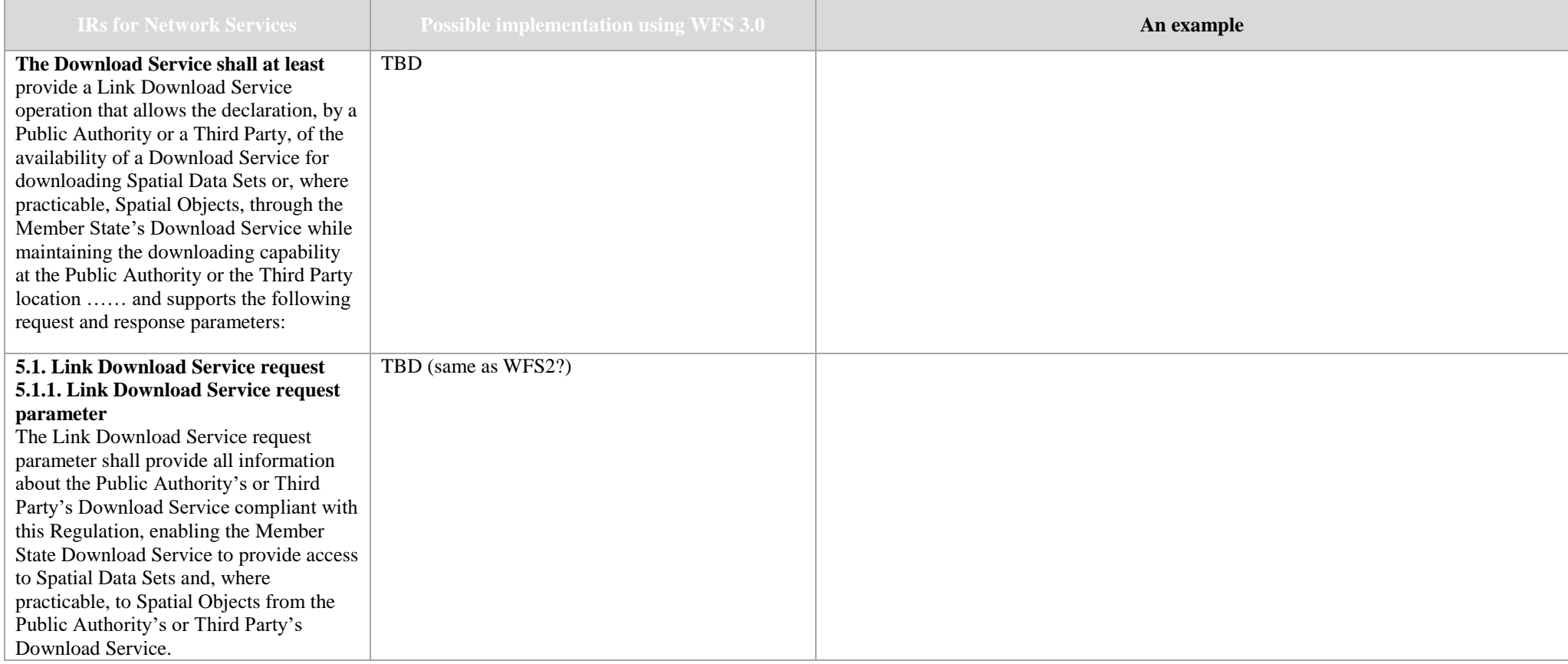

## E. Get Spatial Object operation

<span id="page-12-0"></span>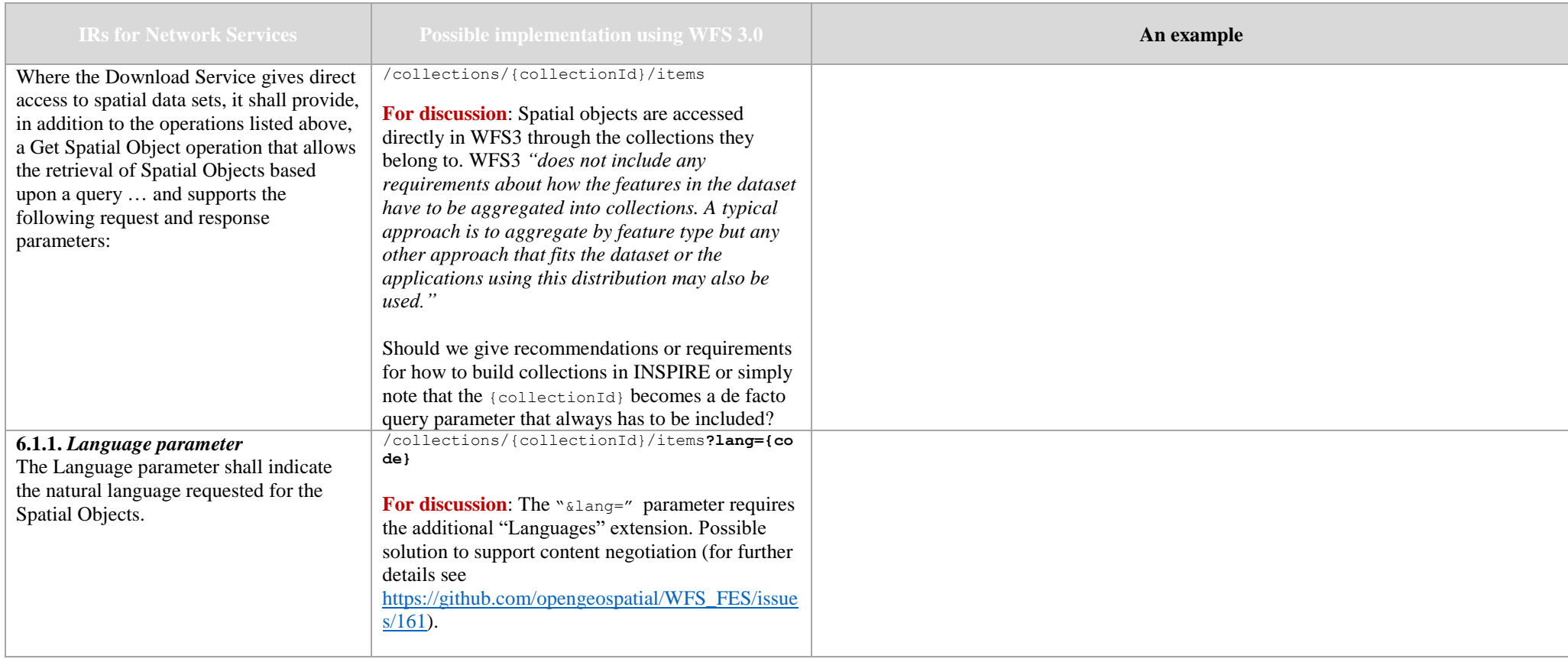

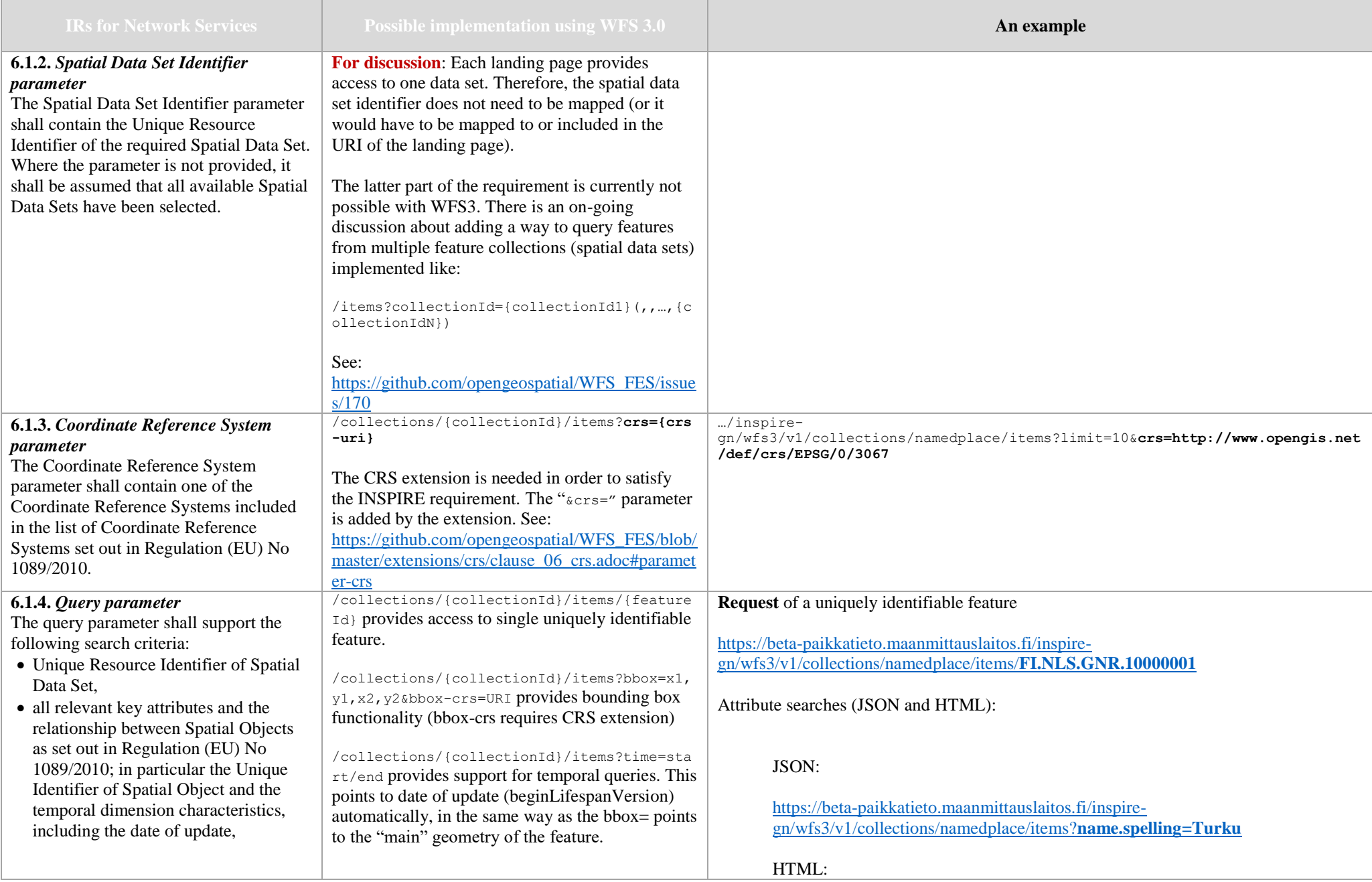

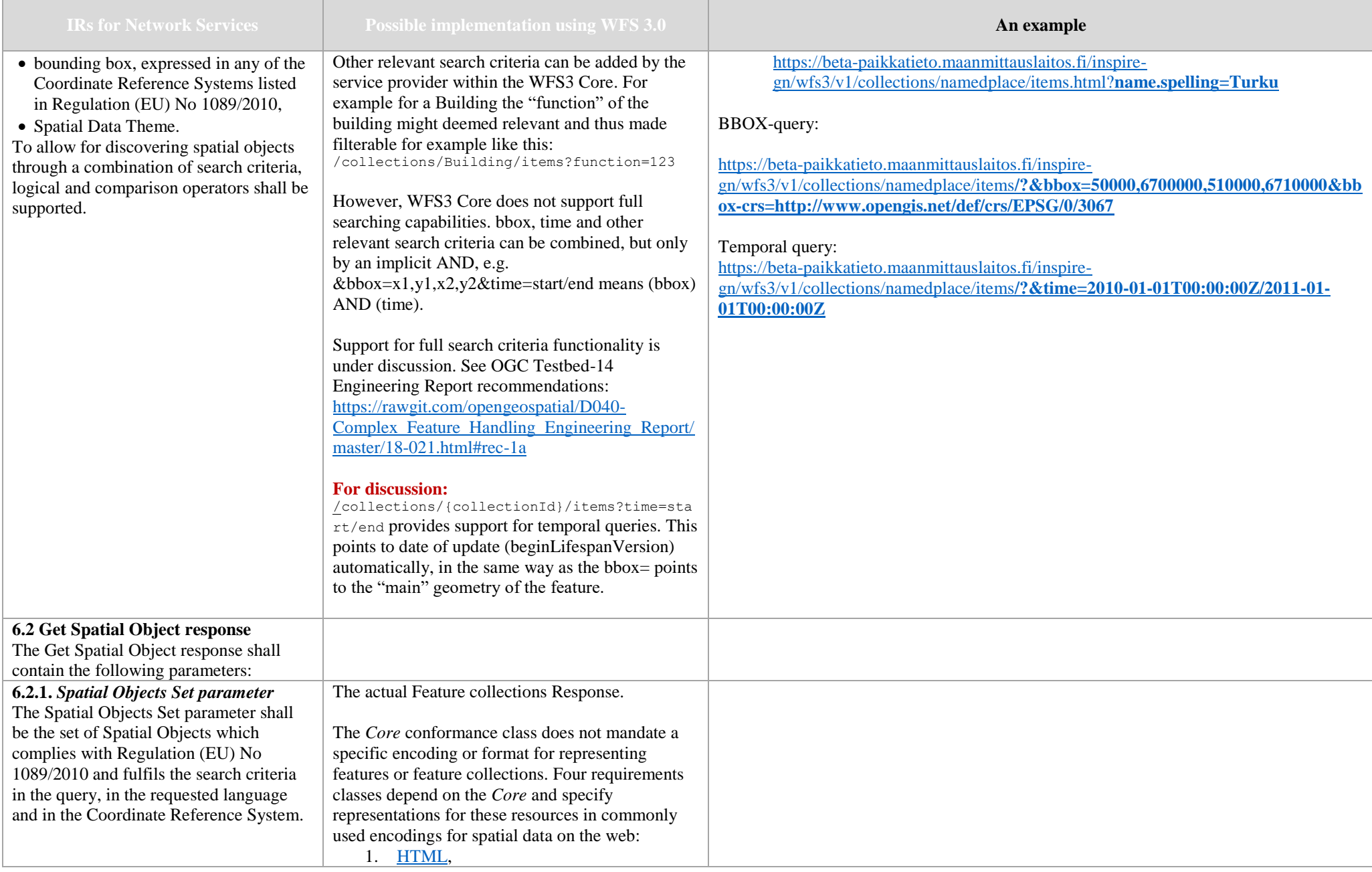

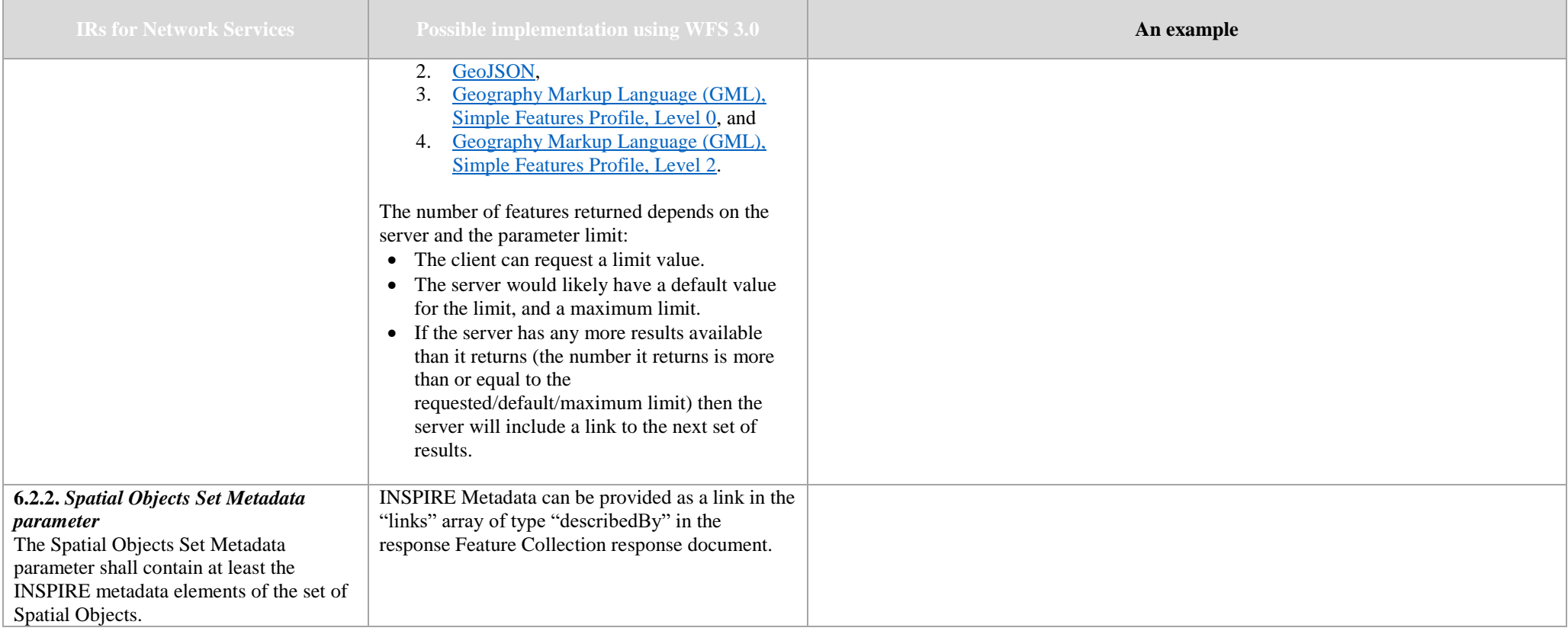

## F. Describe Spatial Object Type operation

<span id="page-15-0"></span>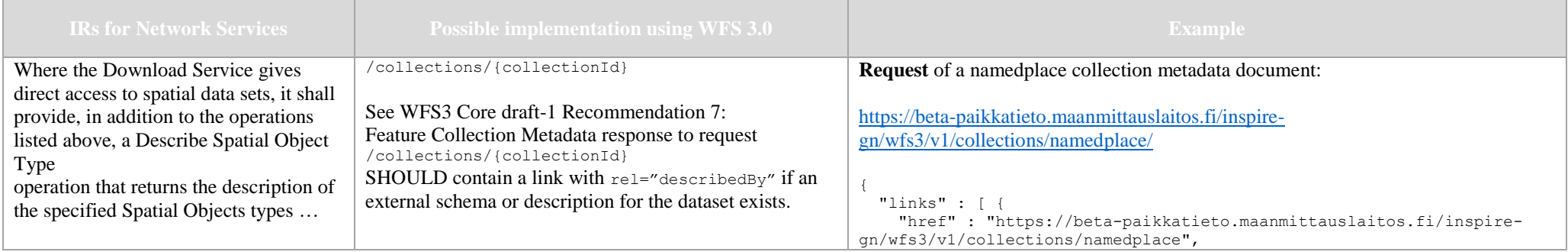

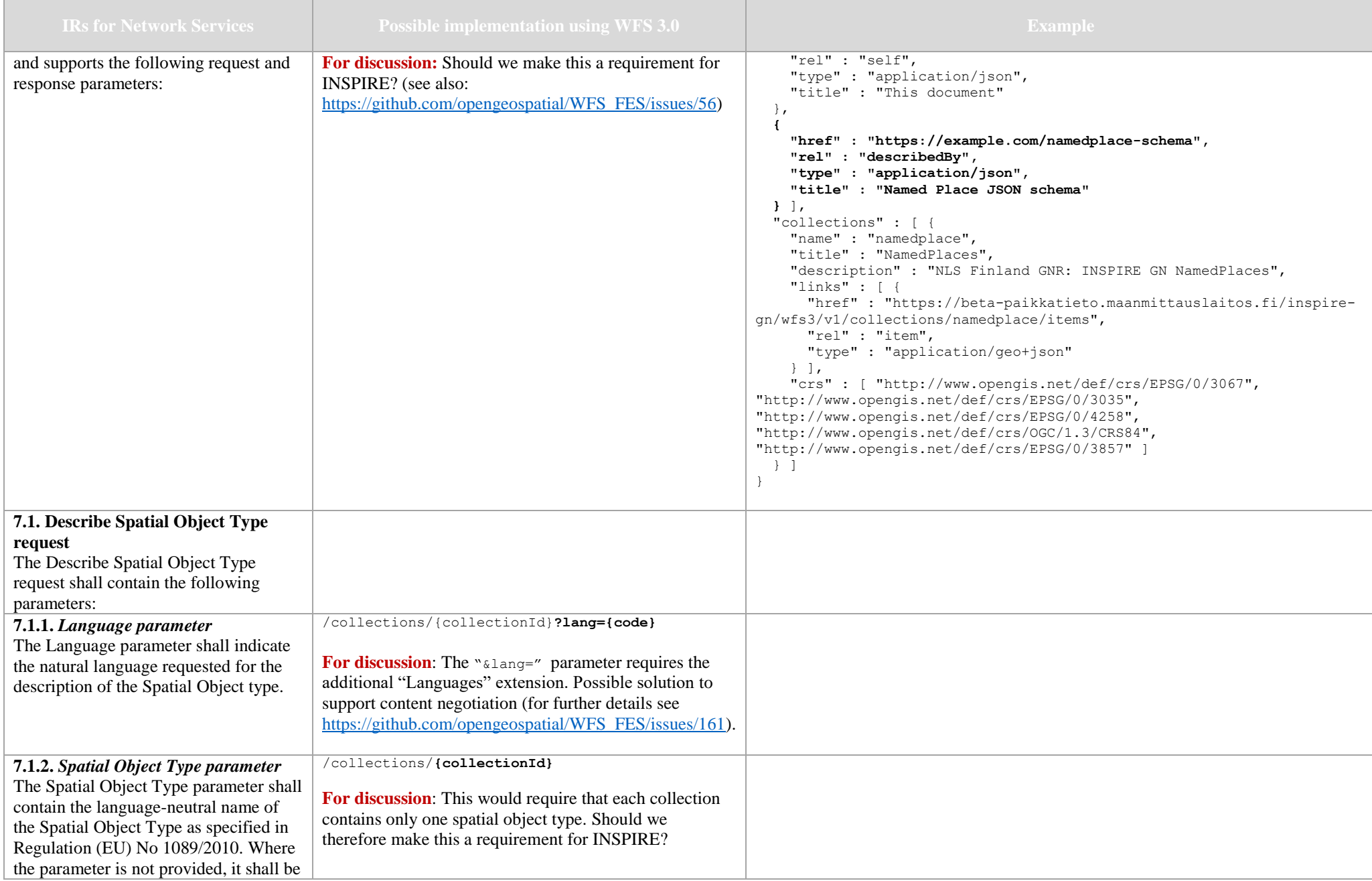

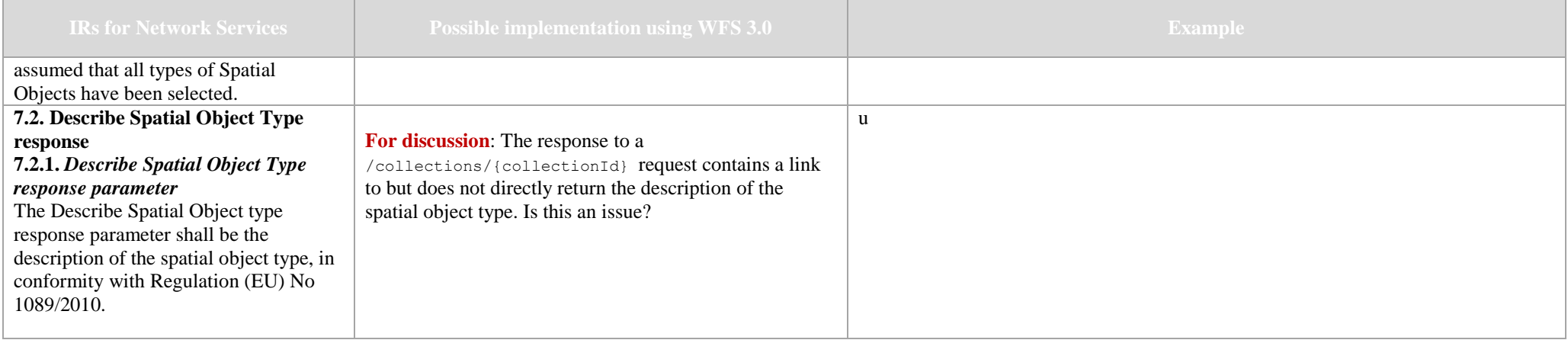